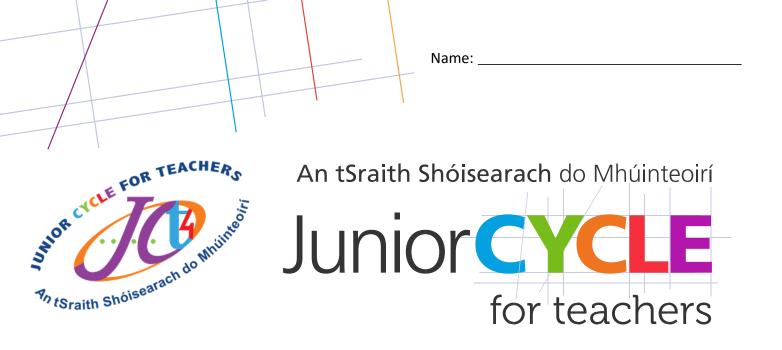

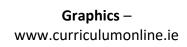

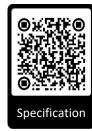

Elective CPD 2020/2021 Tinkercad Workshop: **Cloud-based** CAD

for teachers

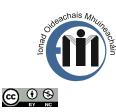

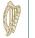

An Roinn Oideachais Department of Education

www.jct.ie

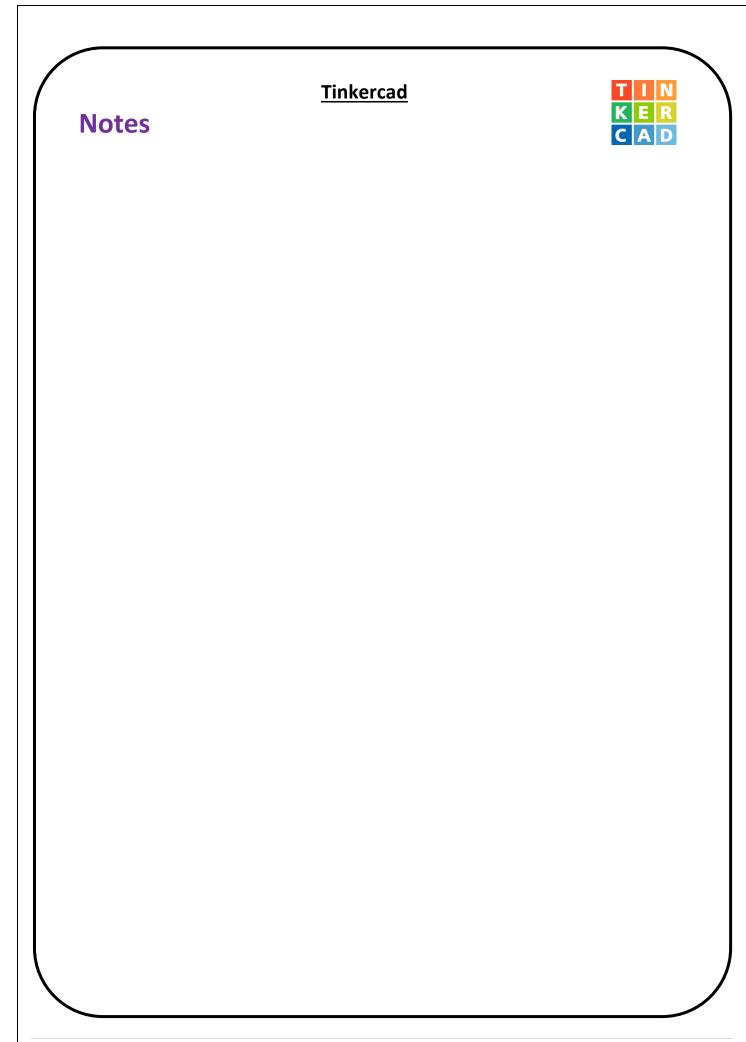

## **Tinkercad Challenges:**

Outline using sketches and annotations how to complete the following navigation commands.

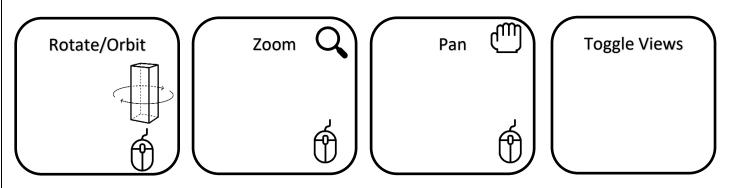

## Challenge 1:

Create a similar solid to the image shown below. Use your own dimensions for this model.

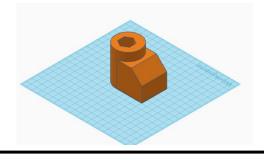

## Challenge 3:

In a multicomponent object, how do you get the ruler to dimension a single component?

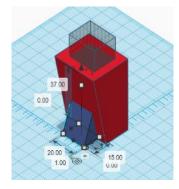

## Challenge 2 – Modelling challenge

Shown are four everyday objects. For each, sketch the geometric objects needed to create the model and using Tinkercad model a representation of the object.

*Note:* Pay attention to the proportion of image when sketching and modelling.

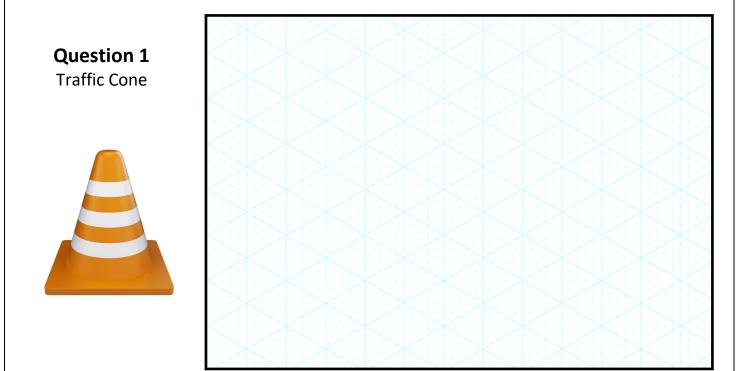

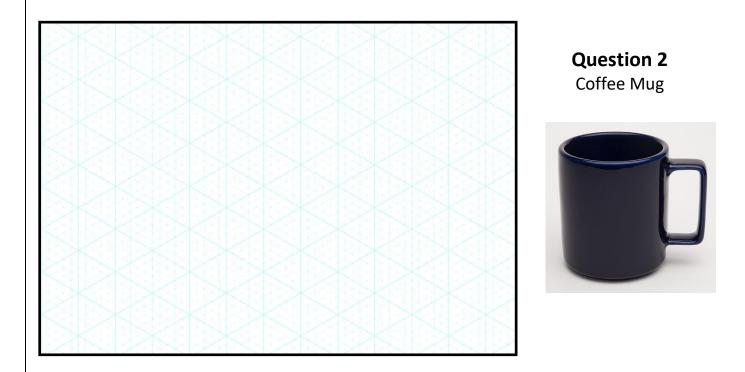

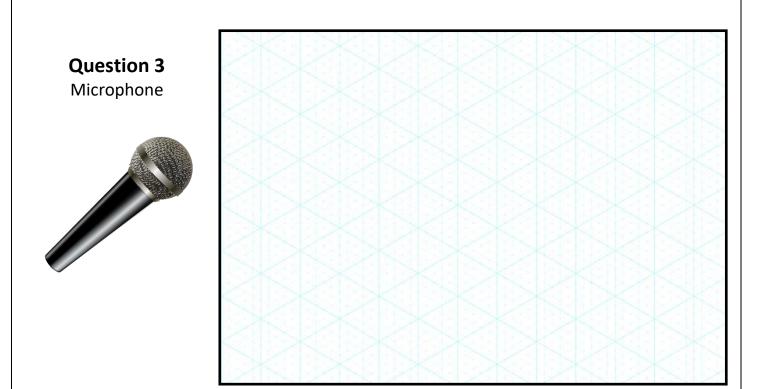

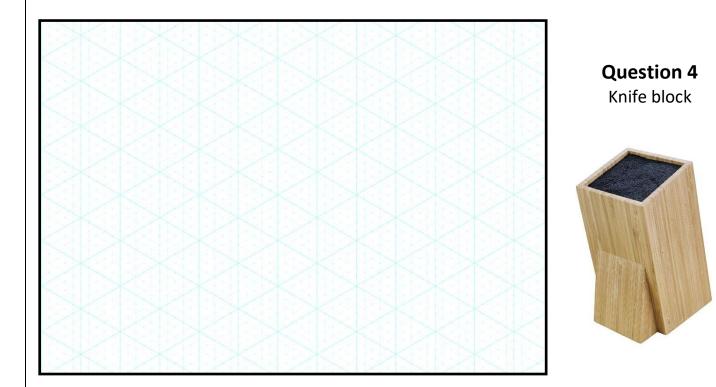

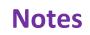

Part 3 – Control, accuracy, and additional features within Tinkercad

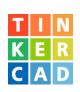

# **Challenge 4:**

a). Create a model showing concentric circles using two cylinders.

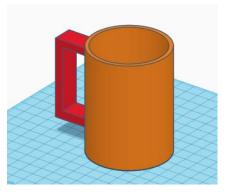

a). Create a model showing eccentric circles using two cylinders.

# Align challenge 5:

Shown below is an orthographic projection of a geometric solid. Accurately re-create this model in Tinkercad using the align feature.

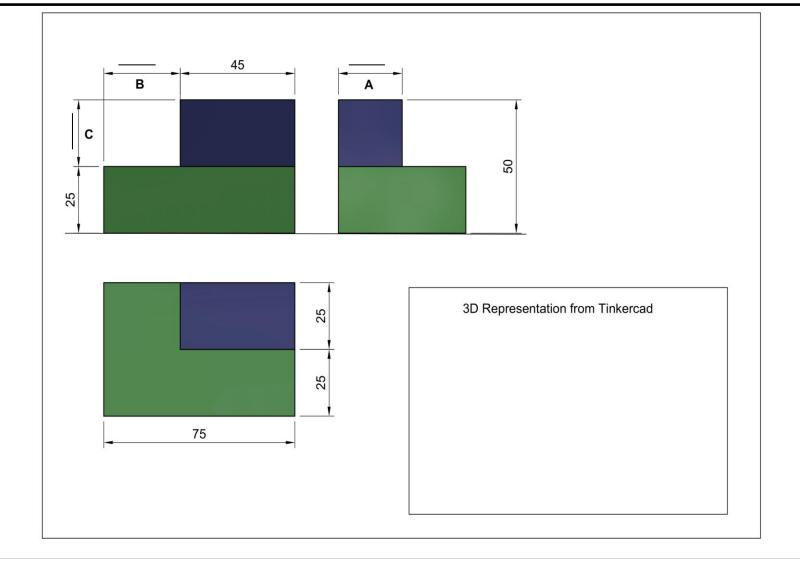

# Ruler challenge 6:

Shown below is an orthographic projection of a geometric solid. Accurately re-create this model in Tinkercad using the ruler feature.

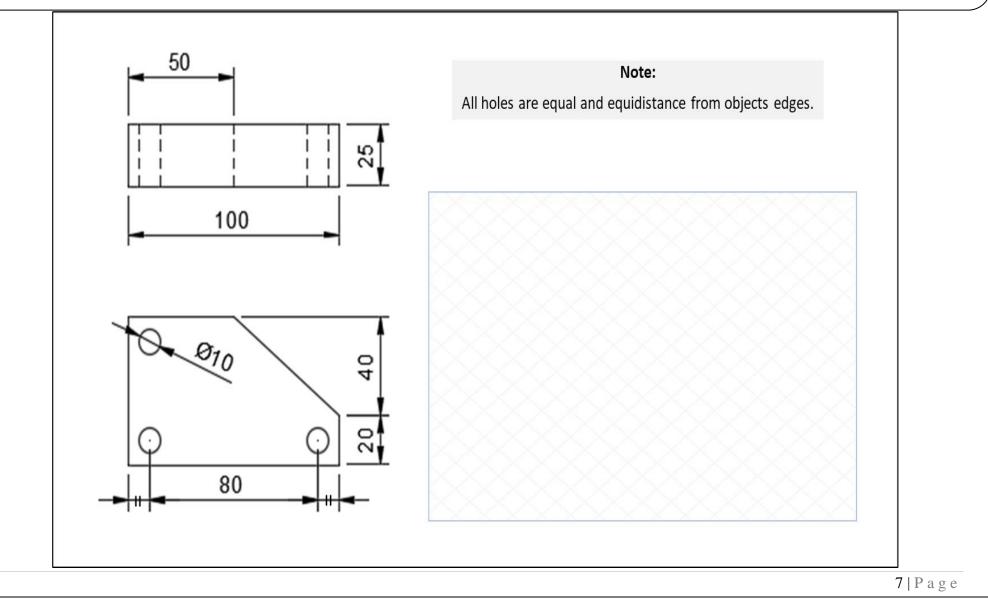

## **Combined accuracy challenge 7:**

Shown below is an orthographic projection of a cup. Accurately re-create this model in Tinkercad using the features you have learnt during this workshop.

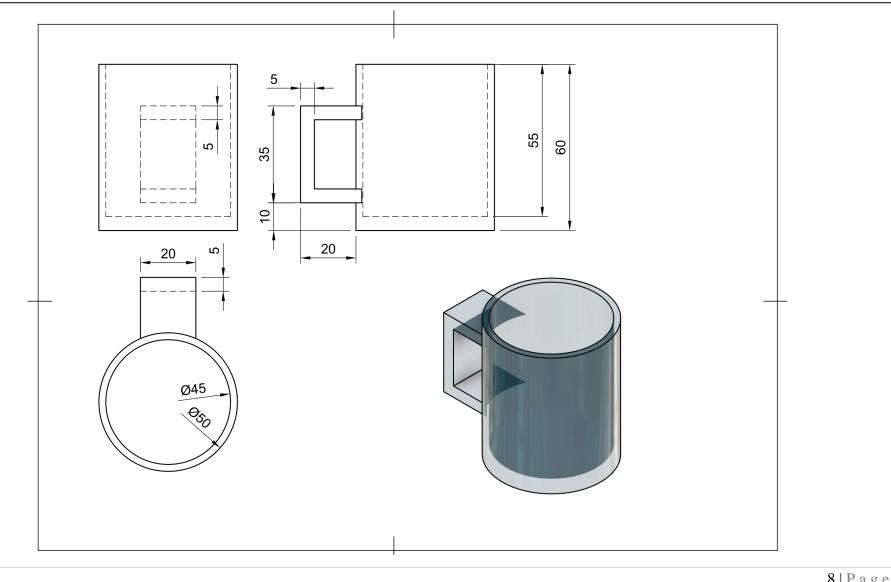

## **Headphones** People use headphones to listen to digital content on a daily basis. Most people have some sort of headphone or in-ear earbud. Below is an interesting fact around headphone production in 2018. "In 2018, more than 1 million headphones were sold per day which translates to almost 13 headphones per second; this is expected to increase by two-fold by 2024"

- https://www.prnewswire.com/news-releases/global-earphones-and-headphones-market-to-reach-values-of-36-billion-duringthe-period-20182024--market-research-by-arizton-300795642.html

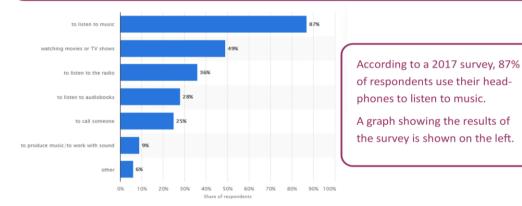

Fig.1- https://www.statista.com/statistics/696862/uses-of-headphones-in-the-us/

#### **Design Challenge**

Students are tasked with designing and modelling a headphones holder to be used in a suitable space dependant on where and when they primarily use their headphones. An example of such an area is a home office space shown below.

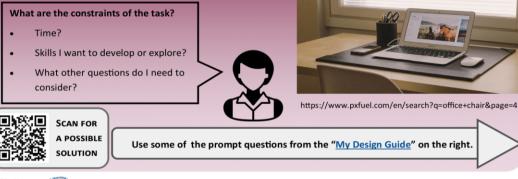

## RESEARCH – The search for new knowledge

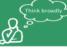

What do you need to know more about?

When do I use headphones? Where do I use them?

How could my headphones be stored?

Where can I look for more information? Are there other sources?

**DECISIONS** – Making decisions about your project

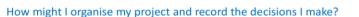

Are there other features it could include?

What skills might I need and use to create a solution?

How much time is available for the project?

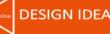

**DESIGN IDEAS** – Explore solutions

What method of representation my ideas will I use? Could I make a prototype to communicate my idea? Have I shared my ideas with someone else? Have I communicated my thinking and decisions?

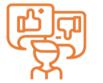

FINAL DESIGN – Delivering a solution

Have I time to make my solution?

What have I learned while making the project?

Have my knowledge and skills developed? If so, how and what have I learned?

What aspects of the project did I enjoy and find challenging?

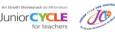

This resource was created to support a Professional Development workshop facilitated by JCt4 during the 2020 - 2021 school year and sits within the context of the discussions that took place during this workshop.

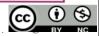

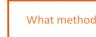

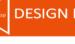

#### **Design Challenge:**

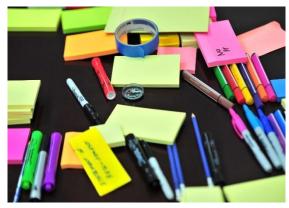

Answer the following questions in relation to the picture shown.

What problem exists?
Why does this problem exist?
Why is a solution needed?
What solutions already exist?
Can the proposed solution be used in multiple places/ have multiple uses?

Research:

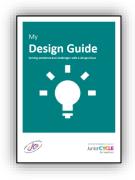

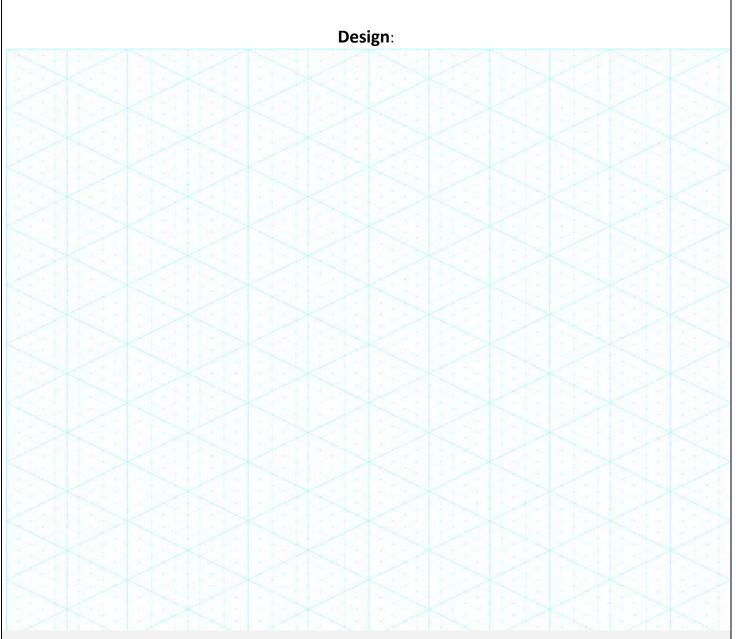

Reflection

# An tSraith Shóisearach do Mhúinteoirí Junior for teachers

# **Contact Details**

Administrative Office:

Monaghan Ed. Centre,

Armagh Road,

Monaghan.

www.metc.ie

## For all queries please contact:

info@jct.ie

Follow us on Twitter:

@JCforTeachers

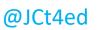

y

Join our mailing list

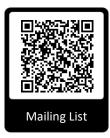

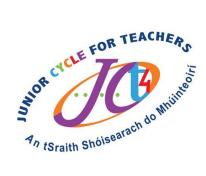

# **Director's Office:**

LMETB,

Chapel Street,

Dundalk.

## Key websites:

www.jct.ie

www.curriculumonline.ie

www.ncca.ie

QR code - Feedback form

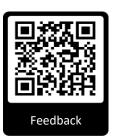